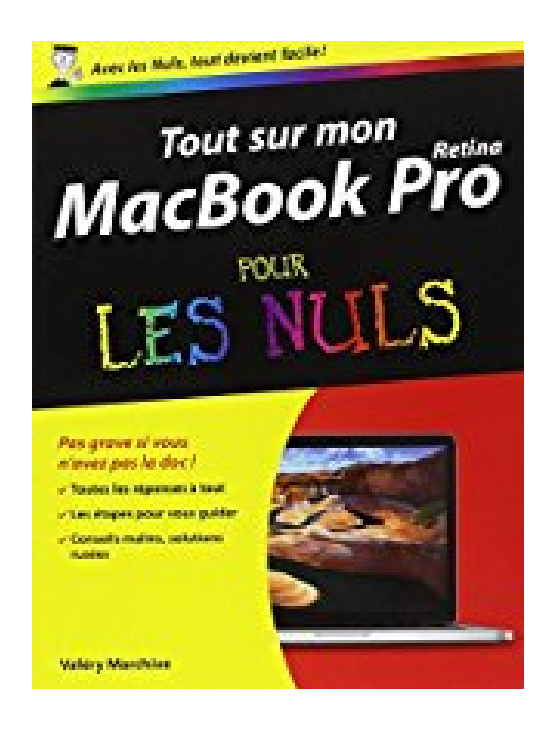

## **Tout sur mon MacBook Pro Retina Pour les Nuls**

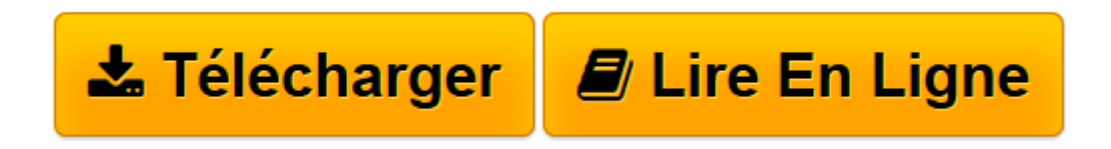

[Click here](http://bookspofr.club/fr/read.php?id=2754049320&src=fbs) if your download doesn"t start automatically

## **Tout sur mon MacBook Pro Retina Pour les Nuls**

Valéry MARCHIVE

**Tout sur mon MacBook Pro Retina Pour les Nuls** Valéry MARCHIVE

A SAVOIR ABSOLUMENT. PRENDRE LES COMMANDES. DECOUVRIR OS X. ADAPTER OS X A SES ENVIES. SURFER SUR LE WEB. ECHANGER DES COURRIERS ELECTRONIQUES. DIALOGUER EN LIGNE AVEC MESSAGES. COMMUNIQUER EN VIDEO AVEC FACETIME. PARTAGER AVEC TWITTER ET FACEBOOK. S'ORGANISER AVEC SON MACBOOK PRO **RETINA** 

**[Télécharger](http://bookspofr.club/fr/read.php?id=2754049320&src=fbs)** [Tout sur mon MacBook Pro Retina Pour les Nuls ...pdf](http://bookspofr.club/fr/read.php?id=2754049320&src=fbs)

**[Lire en ligne](http://bookspofr.club/fr/read.php?id=2754049320&src=fbs)** [Tout sur mon MacBook Pro Retina Pour les Nuls ...pdf](http://bookspofr.club/fr/read.php?id=2754049320&src=fbs)

## **Téléchargez et lisez en ligne Tout sur mon MacBook Pro Retina Pour les Nuls Valéry MARCHIVE**

320 pages Extrait Présentation

Bienvenue dans Tout sur mon MacBook Pro Retina pour les Nuls ! Grâce à cet ouvrage, vous saurez tout sur votre nouvel ordinateur portable.

Tout savoir pour devenir un pro du MacBook Pro Retina

Que vous soyez débutant ou déjà un utilisateur expérimenté, cet ouvrage vous apportera les réponses à toutes les questions que vous vous posez sur votre MacBook Pro Retina, qu'il s'agisse du modèle 15 ou 13 pouces.

Bien démarrer, connaître sur le bout des doigts les manipulations les plus courantes ou d'entretien régulier, adapter au plus juste l'affichage pour profiter pleinement de l'écran Retina, maîtriser OS X Mountain Lion : autant de sujets qui sont abordés en détail dans ces pages.

Des questions sur tout et... toutes tes réponses

Cet ouvrage compte parmi ces «Nuls» qui ont réponse à tout. Présenté sous la forme de tâches ou de questions-réponses, il vous apportera précisément les informations dont vous avez besoin, quand vous en avez besoin.

Que faire suite au premier démarrage de votre MacBook Pro Retina ? Comment réagir face au blocage d'une application ? Comment profiter pleinement de toutes vos applications et bien ajuster les réglages d'OS X ? Voici quelques unes des questions auxquelles se propose de répondre Tout sur mon MacBook Pro Retina pour les Nuls.

Des étapes simples et illustrées

À chaque thème abordé, à chaque interrogation, Tout sur mon MacBook Pro Retina pour les Nuls offre une réponse ou une procédure claire, précise, et sans détour.

Des copies d'écran accompagnent chaque manipulation pour que vous ne puissiez ni vous perdre, ni vous tromper : pas à pas, vous êtes guidé dans la mise en oeuvre des solutions proposées, simplement et en toute sécurité.

## Organisation de l'ouvrage

Cet ouvrage s'articule autour de tâches essentielles, détaillées sous la forme de procédures faciles à suivre. Ces tâches sont elles-mêmes regroupées en chapitres.

Le premier chapitre est consacré aux éléments à connaître à tout prix pour profiter pleinement et durablement de votre MacBook Pro Retina. Le suivant vous accompagnera dans la maîtrise du clavier et, surtout, du trackpad - un outil de pointage précis et efficace, mais qui peut surprendre ceux qui n'ont jamais utilisé qu'une souris.

Le troisième chapitre se concentre sur OS X, le logiciel qui anime votre MacBook Pro et lui permet de

donner tout son potentiel en faisant fonctionner vos applications.

Le chapitre 4 porte sur les réglages d'OS X. Ceux-ci sont intimement liés aux particularités de votre MacBook Pro Retina et vous permettront d'en profiter pleinement, ne serait-ce qu'en ajustant précisément les réglages de son écran à vos envies.

Dans les chapitres 5 à 9, vous apprendrez à profiter pleinement de votre MacBook Pro Retina sur Internet : envoyer et recevoir du courrier électronique, échanger des messages instantanés, appeler vos proches en vidéo, partager des informations sur Facebook ou Twitter, surfer sur le Web... Tout cela n'aura plus aucun secret pour vous !

Le chapitre 10 vous aide à bien vous organiser avec votre MacBook Pro Retina. Les chapitres 11 à 13 sont dédiés à vos loisirs numériques : avec son écran formidable, votre MacBook Pro Retina est taillé pour vous émerveiller en vous faisant profiter de vos vidéos et de vos photos comme aucun autre ordinateur.

Cet ouvrage se terminera sur des pratiques de protection de vos données et sur des suggestions d'accessoires et de périphériques pour aller plus loin avec votre MacBook Pro Retina.

L'auteur et les Éditions First vous souhaitent une bonne lecture ! Présentation de l'éditeur Un Nul qui a réponse à tout, c'est un Nul qu'il vaut mieux avoir toujours sous la main. Surtout quand il s'agit de maîtriser le MacBook Pro, l'extraordinaire ordinateur portable proposé par Apple dans 2 versions : 15 et 13 pouces.

Dans ce livre, plus de 250 questions / réponses pour ne jamais caler. Pour les débutants et les habitués. Par exemple :

Effectuer le premier démarrage du MacBook Pro Découvrir tous les ports et connexions Utiliser la caméra FaceTime HD Bien utiliser le clavier rétroéclairé Bien utiliser le trackpad multitouch Utiliser iCloud Utiliser iPhoto Utiliser iMovie Utiliser GarageBand Trouver des applis sur le Mac App Store Utiliser Safari et Mail Utiliser Messages, Calendrier et Contacts.

Biographie de l'auteur

Valéry Marchive est journaliste de presse informatique professionnelle et grand public depuis plus de dix ans. Spécialiste du Mac, il a notamment collaboré aux magazines iCreate, Univers Mac et Macworld France, et publié plusieurs livres sur Mac OS X et les produits Apple.

Download and Read Online Tout sur mon MacBook Pro Retina Pour les Nuls Valéry MARCHIVE #DV4E6CJIBXF

Lire Tout sur mon MacBook Pro Retina Pour les Nuls par Valéry MARCHIVE pour ebook en ligneTout sur mon MacBook Pro Retina Pour les Nuls par Valéry MARCHIVE Téléchargement gratuit de PDF, livres audio, livres à lire, bons livres à lire, livres bon marché, bons livres, livres en ligne, livres en ligne, revues de livres epub, lecture de livres en ligne, livres à lire en ligne, bibliothèque en ligne, bons livres à lire, PDF Les meilleurs livres à lire, les meilleurs livres pour lire les livres Tout sur mon MacBook Pro Retina Pour les Nuls par Valéry MARCHIVE à lire en ligne.Online Tout sur mon MacBook Pro Retina Pour les Nuls par Valéry MARCHIVE ebook Téléchargement PDFTout sur mon MacBook Pro Retina Pour les Nuls par Valéry MARCHIVE DocTout sur mon MacBook Pro Retina Pour les Nuls par Valéry MARCHIVE MobipocketTout sur mon MacBook Pro Retina Pour les Nuls par Valéry MARCHIVE EPub **DV4E6CJIBXFDV4E6CJIBXFDV4E6CJIBXF**